## **JLP iSupplier**  Frequently Asked Questions **2017**

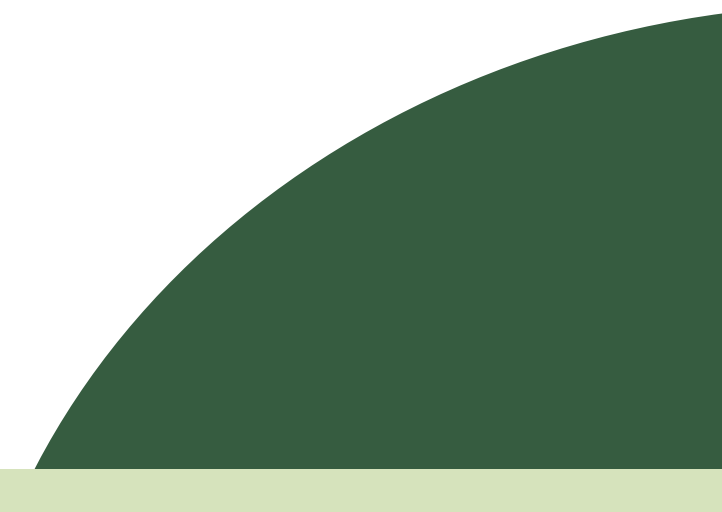

John Lewis Waitrose

P a g e | **1** 

## **Contents**

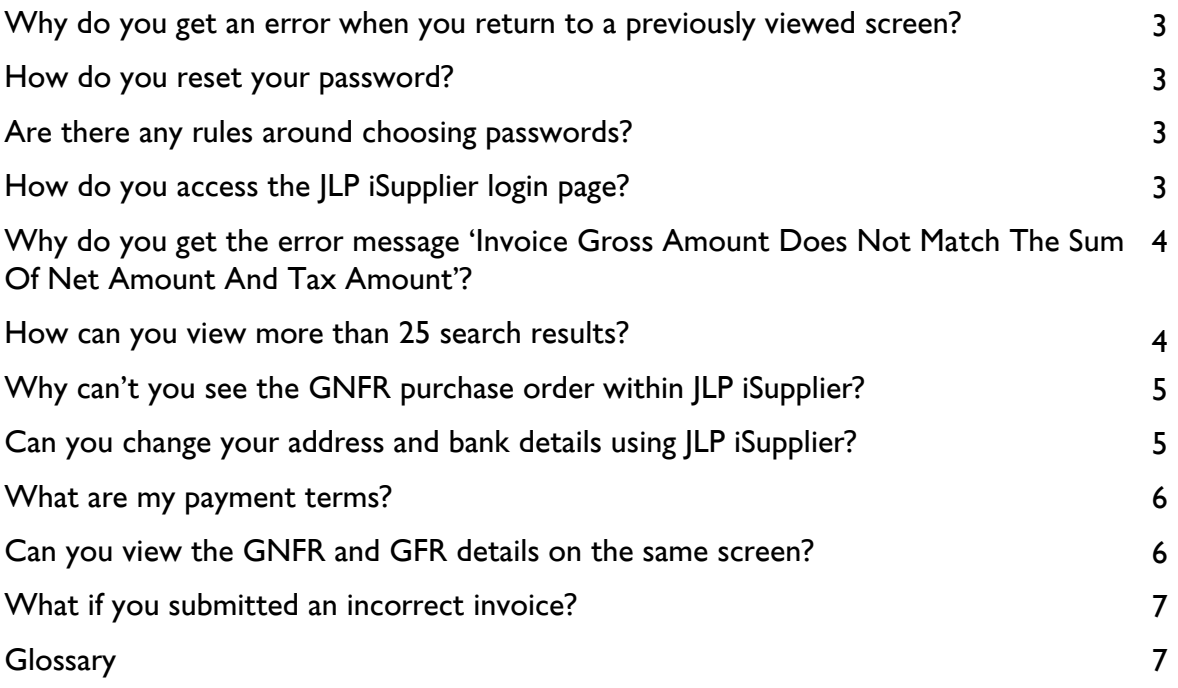

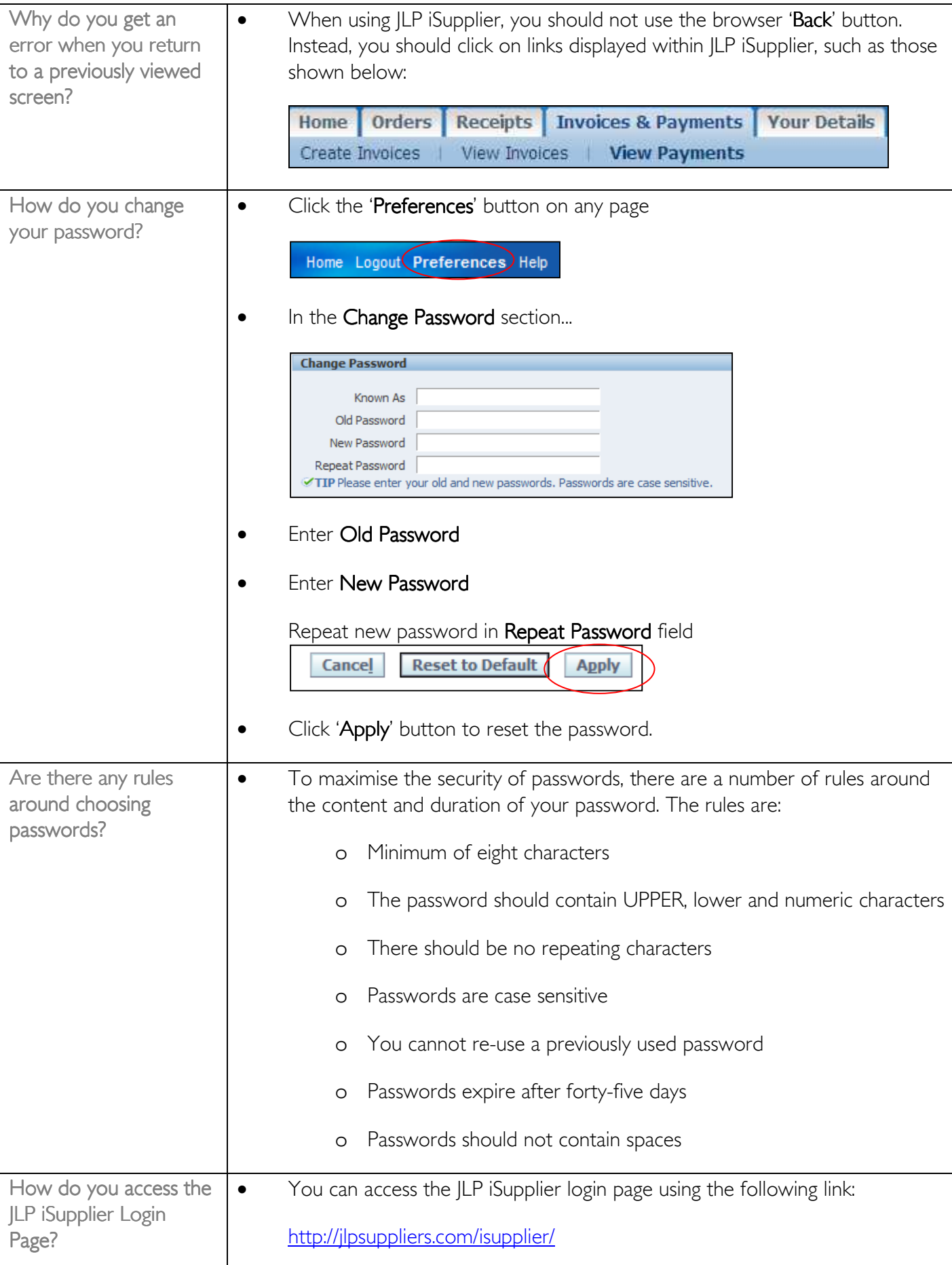

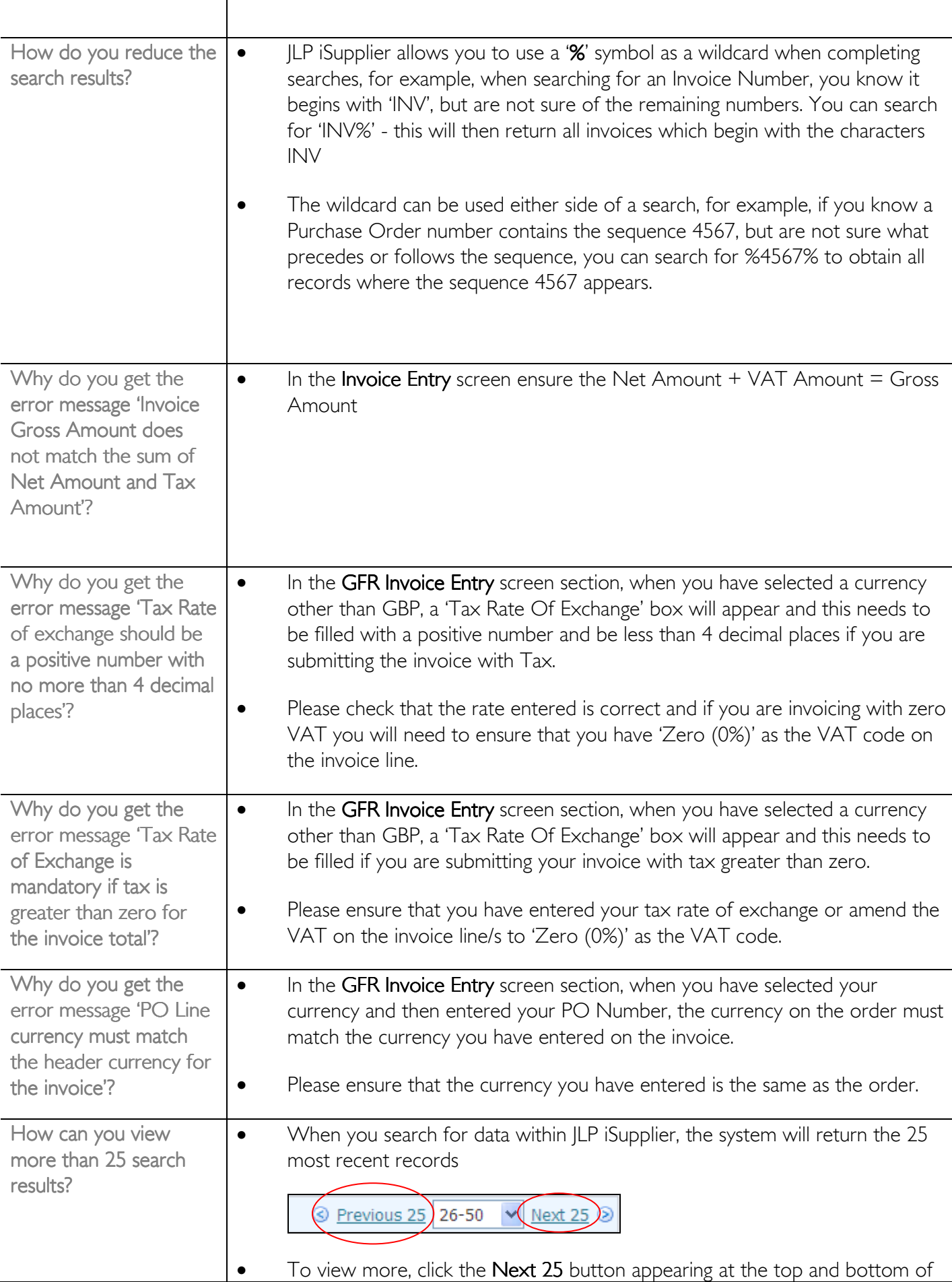

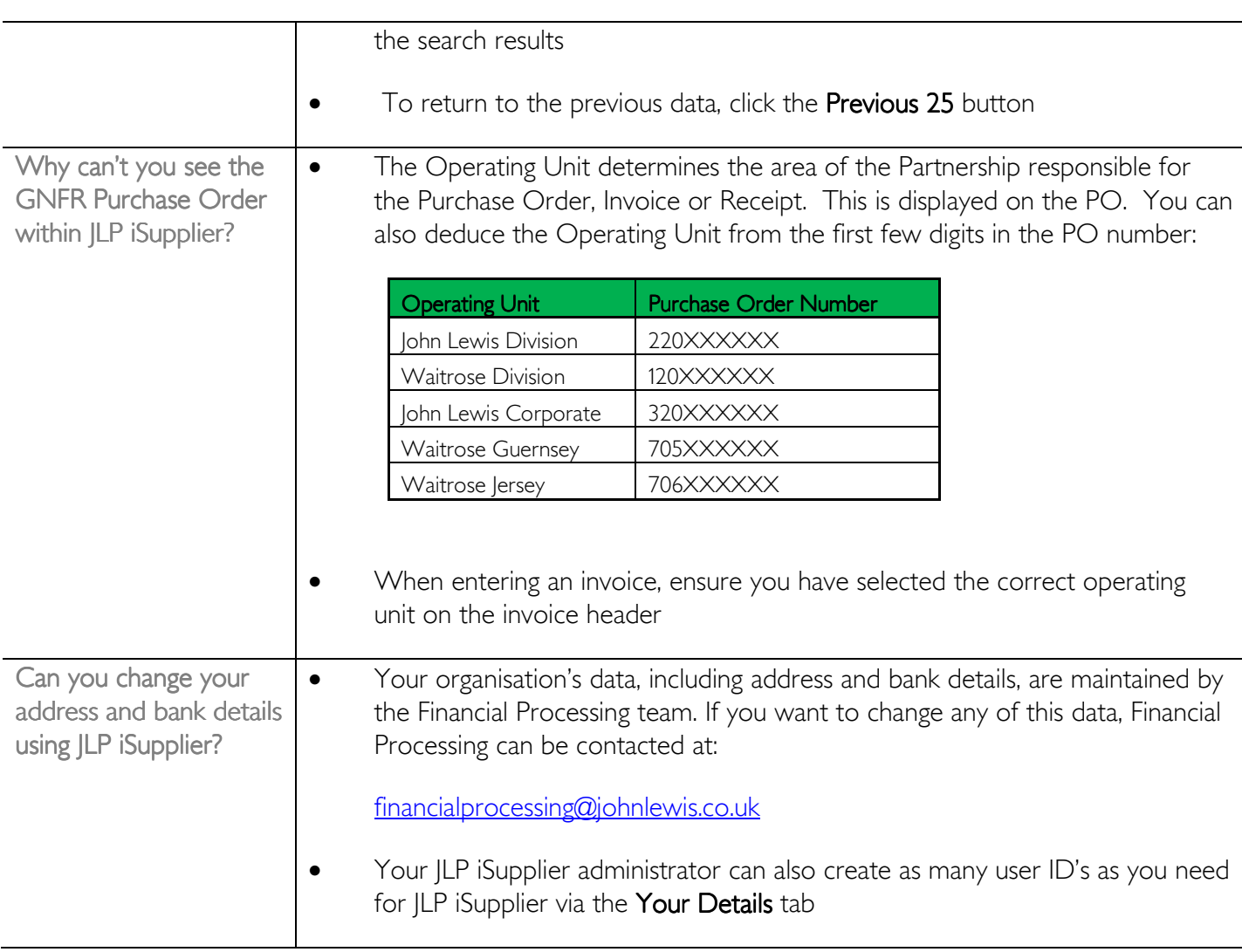

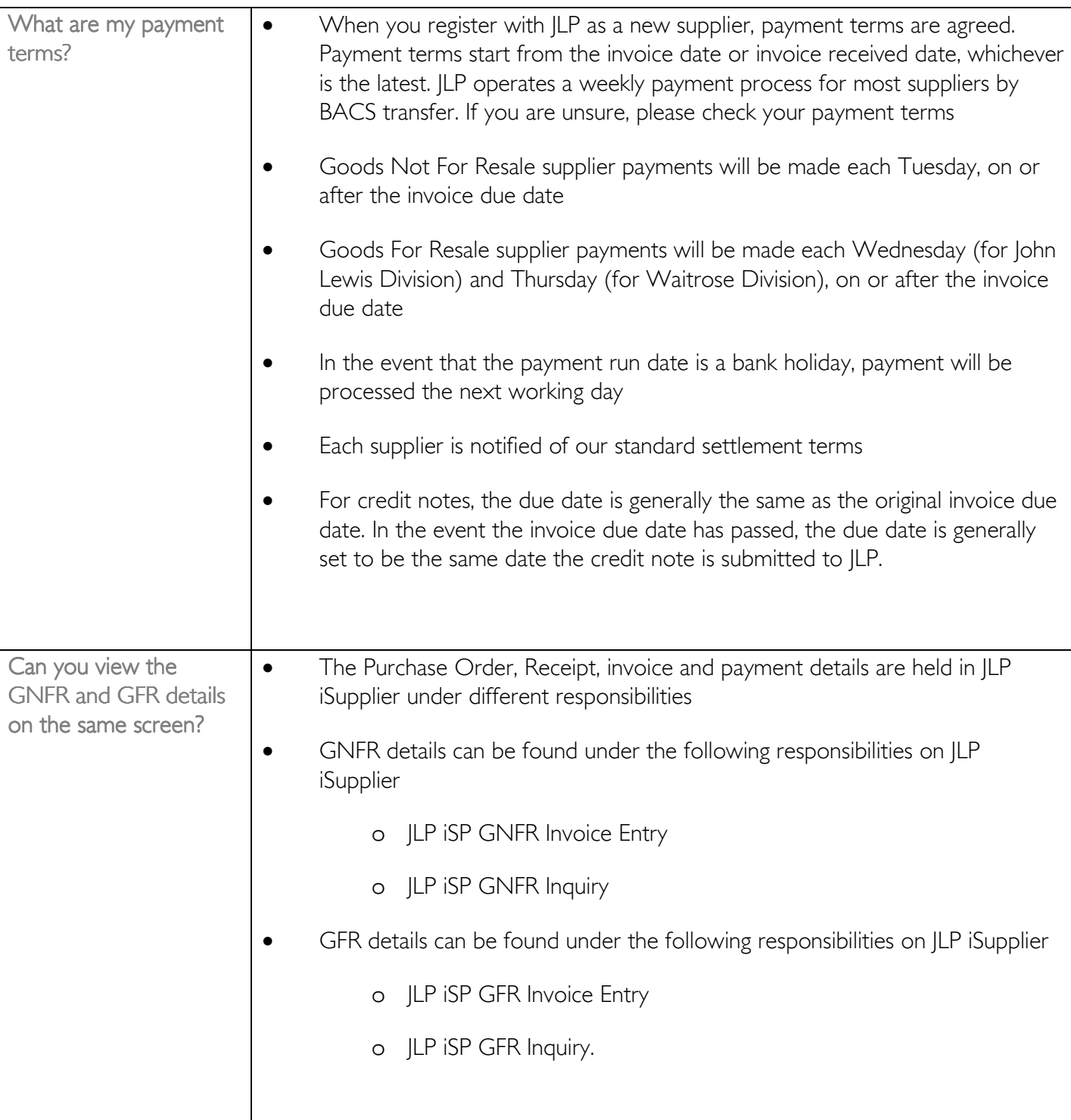

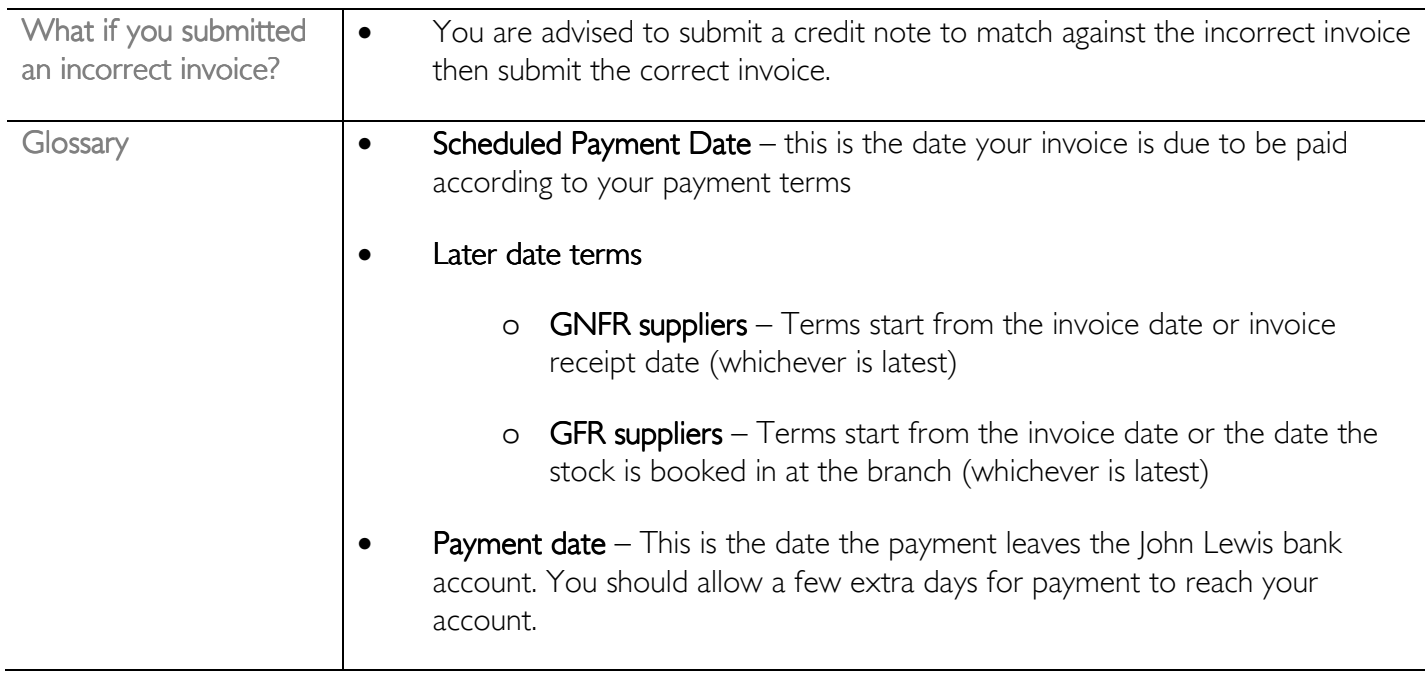